# **CPSC 211Introduction to SoftwareDevelopment**

Winter 2010-2011 Term 1

#### Instructor

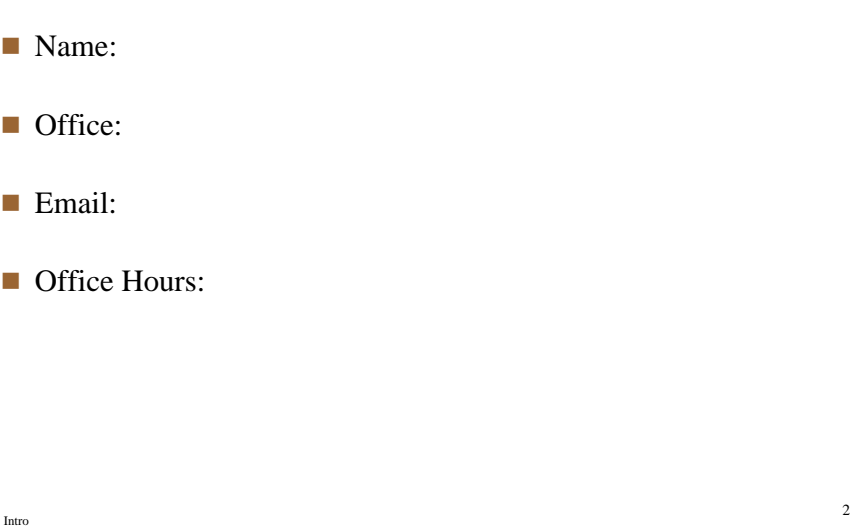

# **Course Objectives**

Intro

- When you complete this course, you will be able to:
	- ¾ move from personal software development methodologies to professional standards and practices
		- o design software following standard principles and formalisms
		- o create programs that interact with their environment (files etc.) and human users according to standard professional norms
		- o develop effective software testing skills
	- $\triangleright$  given an API, write code that conforms to the API to perform a given task
	- $\triangleright$  identify and evaluate trade-offs in design and implementation decisions for systems of an intermediate size
	- $\triangleright$  read and write programs in Java using advanced features
		- o collections, exceptions, etc.
	- ¾ extend your mental model of computation from that developed in CPSC111 o recursion, concurrency, etc.
	- $\triangleright$  work with an existing codebase, including reading and understanding given
- Introcode, and augment its functionality [in assignments]

## Components & Evaluation

- Your grade in this course will be based on the following activities:
	- $\blacktriangleright$  lab participation (5%)
	- $\triangleright$  in-class exercises/participation (5%)
	- $\triangleright$  project/assignments (25%)
	- $\triangleright$  a midterm examination (20%)
	- $\triangleright$  a final examination (45%)
- To pass this course, you must obtain a 50% overall mark and, in addition, you must:
	- ¾ **pass the assignments AND**
	- ¾ **pass the final examination.**
- Students who fail the assignments or the final exam will be assigned, as **final grade in the course, the minimum of 45% and the grade computed using the above formula.** The instructors reserve the right to modify the course grading scheme at any time.

Intro

3

#### www.manaraa.com

# Administation

- Main web sites for the course: http://www.ugrad.cs.ubc.ca/~cs211/
	- ¾contains most course material (notes, labs, assignments, etc.)
- WebCT site for the course
	- $\triangleright$  contains bulletin board and grades
	- $\triangleright$  will be available soon
- Carefully read the course information at http://www.ugrad.cs.ubc.ca/~cs211/courseInfo/courseInformation.html
- Labs start on Monday

Intro

 $\blacksquare$  The midterm will be on **Tuesday, October 19 at 5:00-7:00pm.**

 $\triangleright$  Let me know by the end of this week if you have a conflict with this time.

5

7

Intro

## Review: Classes, Objects, References

- A typical object oriented program consists of
	- $\triangleright$  a set of class definitions
	- $\triangleright$  a set of objects that interact with each other
- Class methods define the object's behavior (i.e. what an object can do )
- References provide a way to distinguish and access the objects  $\triangleright$  a reference holds the address of an object

6

■ Computation is performed by applying methods to objects

# Review: Example

#### public class Account { private Customer owner; { public class AccountTest private double balance; public Account( ) { banance = 0; } public void setOwner(Customer c) Customer jane =  $\{ ... \}$  new Cus Account janeAcc  $=$ new Account(); ....} Customer jane  $=$ new Customer(); jane setName("Jane Black") jane.setName("Jane public class Customer { janeAcc.setOwner(jane); janeAcc.deposit( 100.00); private String name; public Customer() { ... } public setName(String n)  $\{ \dots \}$ .....} Find the classes, objects and references Intro.....} shown on this page

# Review: Memory Diagrams

- Show how objects and references are stored in the computer
- Show the relationship between them.
- Are informal and used for pedagogy
- Example: A memory diagram for Jane, and her account:

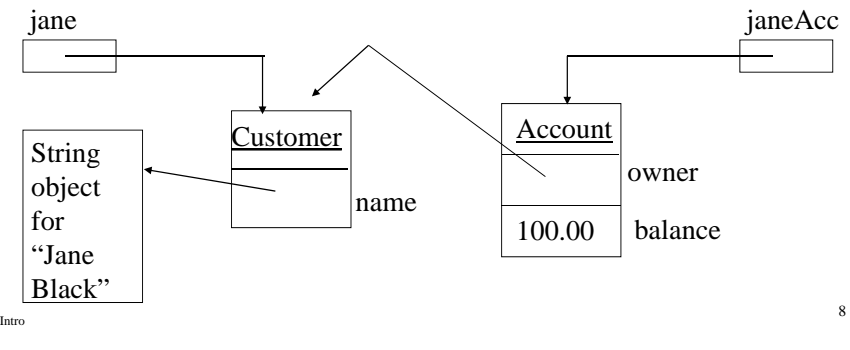

#### www.manaraa.com

### Review Question 1

How many b's will this code print to the screen?

```
for (int i = 1; i \le 5; i++)for (int j = 0; j < 4; j = j + 2)
     System.out.println("b");
```
## Review Question 2

What does the following code print to the screen?

```
int a = 4;
if (a < 4)if (a < 1)System.out.println("good");
elseSystem.out.println("bad");
```
Intro

## Review Question 3

Assume that Cat and Dog are subclasses of Mammal. Which of the following statements are valid?

- a) Cat montana = new Cat();
- b) Cat tuxedo = new Mammal();
- c) Cat silas = new Dog();
- d) Mammal animal = new  $Cat()$ ;
- e) Mammal fluffyAnimal = new  $\text{Dog}()$ ;
- $f$ ) animal = montana;
- g) montana = fluffyAnimal;

# Review Question 4

Consider the Counter class on the public class Counter { right. What is printed out by the following code?

```
Counter c1 = new Counter();
Counter c2 = new Counter(); the contract of the contract of the contract of the contract of the contract of the contract of the contract of
c1.addOne();
c2.subtractOne();
c2.addOne();
c1.addOne(); System.out.println(
                      c1.getCount());
System.out.println(
                     c2.getCount());
```
What if we remove "static" from the declaration of count?

private static int count = 0*;* public void addOne() { count++*;* } public void subtractOne() { count-*-;* } public int getCount() { return count*;* } }

Intro

11

9

Intro

#### www.manaraa.com

Intro

10

# Review Question 5

Intro

- Write a static method sumArray that takes an array of ints as its only parameter and returns the sum of the values in the array.
- For example, if sampleArray was defines as int[] sampleArray =  $\{2, 3, 2\}$ ; and passed as a parameter, the method would return 7.

13

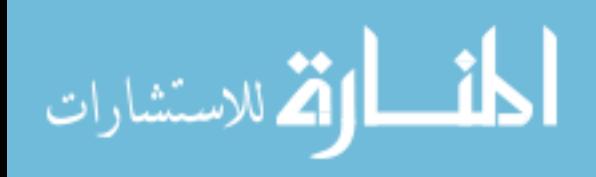